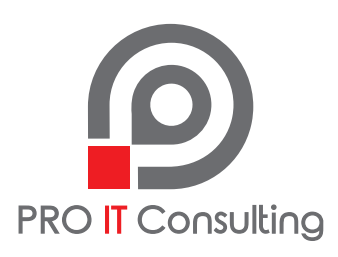

# **RHCSA ADMINISTRATION SYSTÈME RED HAT EXAMEN EX200**

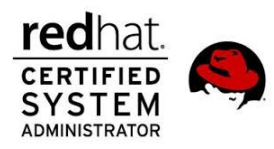

Durée : 36 H Langue : Français

# **Prérequis :**

- PC or Laptop avec internet Connection
- Linux, CentOS, VMware Workstation & Oracle VirtualBox

### **Description :**

Pour obtenir la certification RHCSA, Red Hat Certified Systems Administrator, il faut suivre les 2 modules de formation suivants :

Red Hat Administration Système I. Red Hat Administration Système II.

La personne ayant la certification RHCSA possède des compétences pratiques et opérationnelles lui permettant d'effectuer des tâches d'administration du système central sur les environnements Red Hat Enterprise Linux.

### **Contenu :**

# *Compréhension et utilisation des outils essentiels :*

- Accéder à une invite de commande shell et utiliser des commandes avec une syntaxe correcte
- Utiliser la redirection entrée-sortie (>, >>, |, 2>, etc.)
- Utiliser grep et des expressions régulières pour analyser un texte
- Accéder à des systèmes à distance à l'aide de SSH
- Se connecter et changer d'utilisateur dans les cibles à plusieurs utilisateurs
- Archiver, compresser, désarchiver et décompresser les fichiers à l'aide de tar, star, gzip et bzip2
- Créer et modifier des fichiers texte
- Créer, supprimer, copier et déplacer des fichiers et des répertoires
- Créer des liens matériels et logiciels
- Lister, définir et modifier les autorisations ugo/rwx standard
- Localiser, lire et utiliser la documentation système, notamment les ressources, les informations et les fichiers dans /usr/share/doc

#### *Création de scripts shell simples*

- Exécuter du code conditionnel (utilisation de : if, test, [], etc.)
- Utiliser des boucles (for, etc.) pour traiter un fichier, une entrée en ligne de commande
- Traiter des entrées de script (\$1, \$2, etc.)
- Traiter le résultat des commandes shell au sein d'un script
- Traiter des codes exit de la commande shell

# *Exploitation de systèmes en cours d'exécution*

- Démarrer, redémarrer et arrêter un système normalement
- Démarrer manuellement des systèmes sur différentes cibles
- Interrompre le processus de démarrage pour accéder à un système
- Identifier et stopper les processus qui sollicitent beaucoup le processeur et la mémoire
- Régler l'ordonnancement
- Gérer des profils personnalisés
- Localiser et interpréter les fichiers journaux et l'historique du système
- Préserver l'historique du système
- Démarrer, arrêter et vérifier l'état des services réseau
- Transférer des fichiers en toute sécurité entre plusieurs systèmes

#### *Configuration du système de stockage local*

- Lister, créer et supprimer des partitions sur des disques MBR et GPT
- Créer et supprimer des volumes physiques
- Assigner des volumes physiques aux groupes de volumes
- Créer et supprimer des volumes logiques
- Configurer des systèmes pour monter les systèmes de fichiers au démarrage par identifiant unique universel (UUID) ou étiquette
- Ajouter de nouvelles partitions et de nouveaux volumes logiques et les basculer vers un système sans les endommager

#### *Création et configuration de systèmes de fichiers*

- Créer, monter, démonter et utiliser des systèmes de fichiers vfat, ext4 et xfs
- Monter et démonter des systèmes de fichiers réseau en utilisant NFS
- Étendre des volumes logiques existants
- Créer et configurer des répertoires set-GID pour la collaboration
- Configurer la compression de disque
- Gérer le stockage en couches
- Diagnostiquer et corriger les problèmes d'autorisation des fichier

#### *Déploiement, configuration et maintenance des systèmes*

- Planifier des tâches en utilisant at et cron
- Démarrer et arrêter des services, et configurer des services pour un lancement automatique au démarrage
- Configurer des systèmes pour qu'ils démarrent automatiquement dans une cible spécifique
- Configurer les clients des services de temps
- Installer et mettre à jour les paquets logiciels à partir de Red Hat Network, d'un référentiel distant ou du système de fichiers local
- Travailler avec les flux du module de paquets
- Modifier le chargeur de démarrage du système

# *Gestion de base des réseaux*

- Configurer des adresses IPv4 et IPv6
- Configurer la résolution du nom d'hôte
- Configurer les services réseau pour un lancement automatique au démarrage
- Restreindre l'accès au réseau en utilisant firewall-cmd/firewalld

#### *Gestion des utilisateurs et des groupes*

• Créer, supprimer et modifier des comptes utilisateur locaux

- Modifier les mots de passe et la fréquence de leur renouvellement pour les comptes utilisateur locaux
- Créer, supprimer et modifier des groupes locaux et les membres d'un groupe
- Configurer l'accès super-utilisateur

# *Gestion de la sécurité*

- Configurer les paramètres du pare-feu en utilisant firewall-cmd/firewalld
- Création et utilisation de listes de contrôle d'accès aux fichiers
- Configurer l'authentification basée sur des clés pour SSH
- Définir les modes permissif et appliqué pour SELinux
- Lister et identifier les fichiers SELinux et le contexte du processus
- Restaurer les contextes par défaut des fichiers
- Utiliser des paramètres booléens pour modifier les paramètres SELinux du système
- Diagnostiquer et corriger les violations de politiques SELinux de routine

# *Gestion de conteneurs*

- Localiser et récupérer des images de conteneurs à partir d'un registre distant
- Inspecter des images de conteneurs
- Gérer les conteneurs à l'aide de commandes telles que podman et skopeo
- Effectuer des tâches de gestion de conteneurs de base, telles que l'exécution, le démarrage, l'arrêt et l'énumération des conteneurs en cours d'exécution
- Exécuter un service dans un conteneur
- Configurer le démarrage automatique d'un conteneur en tant que service systemd
- Lier du stockage persistant à un conteneur